# **ПРАКТИЧНЕ ЗАНЯТТЯ №7**

# **Тема роботи**. Розрахунок імпульсних пристроїв

**Мета роботи**: опрацювання розрахунку параметрів елементів одновібратора на операційному підсилювачі.

# **Теоретичні відомості**

Мультивібратор на ОП може працювати і в очікувальному режимі, що має назву одновібратора – пристрій, що здатний почергово знаходитися в двох станах: довготривалому стійкому стані і короткочасному (квазістійкому) стані. Для переведення з стійкого стану у квазістійкий на вхід схеми треба подати зовнішній запускаючий імпульс, після якого вона формує одне переключення, а потім постійно повертається в початковий стан.

Якщо використовувати тільки момент закінчення квазистійкого стану, який може мати регульовану довжину, довжина вихідного імпульсу, тобто визначить затримку вихідного сигналу за відношенням до фронту вхідного імпульсу і одновібратор працює як схема регульованої затримки сигналу.

Одновібратори широко використовуються в пристроях автоматики та системах управління різноманітних модифікацій. Вони можуть бути реалізовані на дискретних елементах, логічних мікросхемах або операційних підсилювачах, рисунок 12.1.

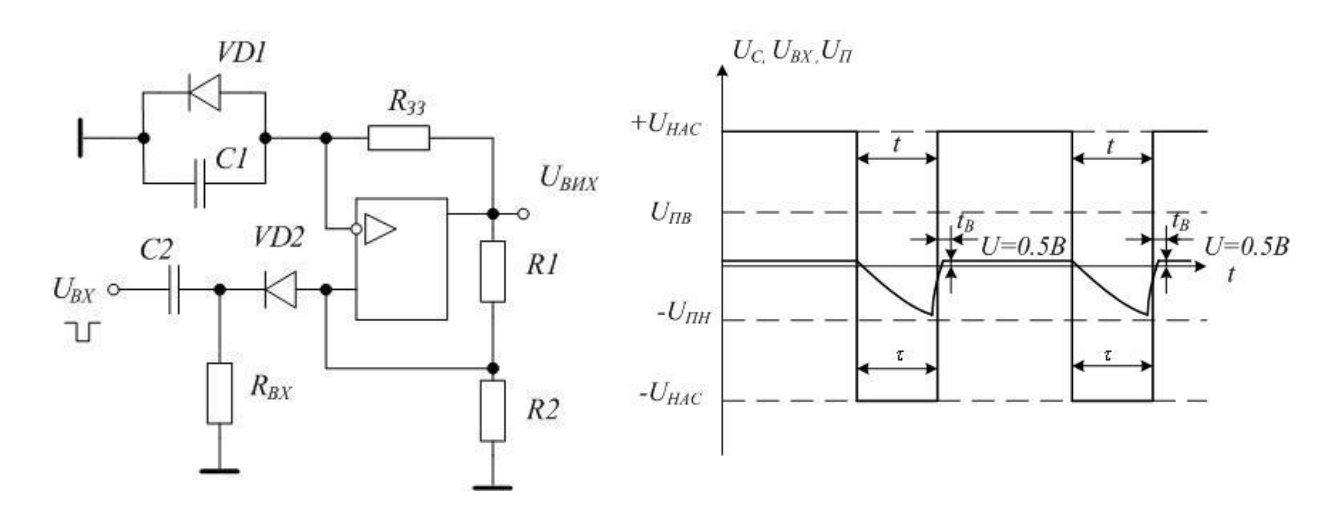

Рисунок 12.1 – Схема одновібратора на операційному підсилювачі і часові діаграми його роботи

Тривалість імпульсу одновібратора залежить тільки від зовнішніх елементів, підключених до ОП. Одновібратор спрацьовує за негативним фронтом вхідного імпульсу *ТВХ*, тривалість якого може бути, більшою або меншою власної тривалості вихідного імпульсу одновібратора.

Розглянемо режими роботи одновібратора. На неінвертуючий вхід ОП з дільника *R*1 і *R*2 потрапляє напруга зворотного зв'язку *UП.В*, значення якої визначається рівнянням (11.1). Діод *VD*1 фіксує на вході (-) позитивну напругу на рівні 0,5В (рис.12.1). При цьому напруга на неінвертуючому вході позитивна за відношенням до напруги на інвертуючому вході і ОП підсилює цю диференційну вхідну напругу,  $U_{BUX} = +U_{HAC}$ . Якщо вхідний сигнал являє собою постійну напругу з встановленим значенням, то на неінвертуючому вході зберігається позитивний відносно інвертуючого входу потенціал:  $U_{BUX} = +U_{HAC}$ . Якщо ж  $E_{BX}$  стрибкоподібно стає негативною і приймає пікове значення  $E_{BX}$  і |*ЕВХПІК*| > *UП.В*, то напруга на неінвертуючому вході спадає нижче рівня напруги на інвертуючому вході. Вихід схеми переключається  $U_{BUX} = -U_{HAC}$ , і переходить у режим очікування.

Режим очікування – нестійкий стан, у якому одновібратор не може довго перебувати. Розглянемо особливості цього режиму. З дільника *R*1 і *R*2 на неінвертуючий вхід потрапляє від'ємна напруга *UП.В*, схема переключається в стан *UВИХ* = -*UНАС*. Це момент закінчення циклу роботи одновібратора; вихідний імпульс закінчився і схема повернулась до стійкого стану. Діод *VD*2 від'єднав коло запуску від одновібратора на час генерування імпульсу. Щоб отримати одновібратор, що генерує позитивний імпульс при збудженні позитивним вхідним сигналом, достатньо змінити полярність підключення діодів.

Для визначення тривалості імпульсу і часу відновлення скористаємося формулою для визначення часу переривання експоненційного процесу. За час генерування імпульсу напруга на конденсаторі *С*1 змінюється від 0,5В до *UП.Н* тоді:

$$
t_{II} = C1R_{33} \ln \left( 1 + \frac{2R2}{R1} \right);
$$
 (12.1)

$$
t_{BIIH} = C1R_{33} \ln \left( 1 + \frac{R2}{R1 + R2} \right)
$$
 (12.2)

#### *Основні формули та рівняння*

Тривалість імпульсів транзисторного одновібратора *t1*:

$$
t_{I} = 0, 7C_{E1}R_{E1}, \qquad (12.2)
$$

де *СБ1, СБ2* – ємність конденсаторів в колах бази транзисторів, *RБ1, RБ2* – опори резисторів в колах бази транзисторів.

Шпаруватість імпульсних сигналів:

$$
Q = \frac{T}{t_i},\tag{12.2}
$$

де *Т* – період слідування імпульсних сигналів, *t<sup>і</sup>* – тривалість імпульсів.

Добротність коливального контуру:

$$
D = \frac{Z_B}{r_K},\tag{12.4}
$$

де  $Z_B = \sqrt{L_K C_K}$  - хвильовий опір контуру,  $r_K$  – опір втрат контуру. Резонансний опір параллельного коливального контуту:

$$
Z_K = DZ_B. \tag{12.5}
$$

# **Практичне завдання**

*Задача 12.1. .* Розрахувати мультивібратор на ОП в очікувальному режимі (рисунок 12.1). Вихідні дані для розрахунку наведені в таблиці 12.1. Наведіть повну принципову схему розрахованого одновібратора з урахуванням визначених параметрів .

| Цифри номера     |                |                |     |      |                |      |      |     |      |     |      |
|------------------|----------------|----------------|-----|------|----------------|------|------|-----|------|-----|------|
| залікової книжки |                | $\overline{0}$ |     | 2    | 3              | 4    | 5    | 6   | 7    | 8   | 9    |
| десятки          | <b>ОДИНИЦ1</b> |                |     |      |                |      |      |     |      |     |      |
|                  | Тип ОП         | 140            | 140 | 140  | 140            | 140  | 140  | 140 | 140  | 140 | 140  |
|                  |                | УД1А $\Gamma$  |     |      | УД1Б УД2А УД2Б | УД12 | УД5  | УД6 | УД7  | УД8 | УД9  |
| $\beta$          |                | 0,15           | 0,2 | 0,25 | 0,25           | 0,3  | 0,35 | 0,4 | 0,45 | 0,5 | 0,55 |
|                  | $t_I$ , MC     | 4              | 6   | 8    | 10             | 12   | 14   | 16  | 18   | 20  | 22   |
|                  | К              | 1,5            | 1,8 | 2,2  | 2,6            | 3,0  | 3,4  | 3,8 | 4,2  | 4,8 | 1,2  |
|                  | $T1$ MC        | 10             | 15  | 20   | 25             | 30   | 35   | 40  | 45   | 50  | 55   |

Таблиця 12.1- Вихідні дані для розрахунку задачі

У таблиці 12.1 наведені позначення:  $\beta$ - коефіцієнт порогової напруги  $Un = \beta Unac$ ;  $t_I$ , мс – тривалість імпульсів; к – розрахунковий коефіцієнт допустимого співвідношення опорів

*Примітка. Вибір варіанту задачі здійснюється за двома останніми цифрами залікової книжки студента.*

*Приклад 12.1.* Розрахувати мультивібратор на ОП в автоколивальному режимі за таких вихідних даних: тип ОП – 140УД8, значення порогової напруги  $U_{\Pi} = \beta U_{HAC}$ , де  $\beta = 0,1$ - коефіцієнт порогової напруги, тривалість імпульсу; к=1;  $t_I = 2$  MC.

# Розв'язування

л озв язування<br>Bизначаємо відношення опорів резисторів *R*1 та *R*2: *R*1 + *R*2 = (1....5) *Rн.мін*, для нашого випадку скористаємося формулою:

 $R1 + R2 = \kappa \cdot R$  $\mu$  $\ldots$  $\mu$  $\mu$   $= 1 \cdot 2000 = 20000$ 

Величина *Rн.min* вибирається згідно із заданим типом ОП, приймаємо *Rн.мін* = 2 кОм (табл.. Д13, (Е48)).

Сума опорів *R*1 і *R*2 повинна задовольняти співвідношення:

$$
\frac{R1}{R2} = \frac{Uhac}{Un} - 1 = \frac{Uhac}{0,10hac} - 1 = 9
$$

Тоді, з формули (11.1 і 11.2) одержимо співвідношення:

$$
10R2 = R1 + R2 = 2000 \text{ OM}, \text{rogi } R2 = 2000/10 = 2000 \text{ M}
$$

Користуючись рядом стандартних значень опорів (таблиця Д1) одержимо: *R*2 = 200 Ом, *R*1 = 9 · 200 = 1800 Ом, приймаємо за табл. Д1 (Е48), стандартне значення опору  $R1 = 1800$  Ом.

Розраховуємо величину опору зворотного зв'язку *R3З* відповідно із діапазону:

$$
5 R_{H. M iH} \le R_{33} \le 100 \text{ kOm}, \tag{12.6}
$$

 $5 \cdot 2000 = 10000$ Ом, або  $10 \text{k}$ Ом  $\leq R_{33} \leq 100 \text{ k}$ Ом.

Із визначеного діапазону знаходимо середнє значення:

$$
R_{33} = (10+100)/2 = 55
$$
 kOm.

Із табл .Д1 (Е48), приймаємо стандартне значення *R<sup>33</sup>* = 56 кОм. Визначаємо ємність конденсатора *С*:

$$
C1 \ge \frac{t_1}{R_{33} \ln\left(1 + \frac{R2}{R1}\right)} = \frac{2 \cdot 10^{-3}}{56000 \ln\left(1 + \frac{200}{2000}\right)} = 64,34 \cdot 10^{-6} \Phi
$$

Із табл .Д1 (Е24), вибираємо стандартне значення *С* = 68 мкФ . Напруга на конденсаторі С:

$$
U\!\!=\!\!1.5U_{\scriptscriptstyle BX, \scriptscriptstyle M\!A\!K\!C}
$$

де  $U_{\text{px\_MAKC}}$  – приймається з табл.  $\Box$ 13, для заданого типу ОП. За табл. Д10 вибираємо конденсатор С1.

Визначається час відновлення схеми за формулою (8.4):

$$
t_{BZH} = C1R_{33} \ln \left( 1 + \frac{R2}{R1 + R2} \right) = 68 \cdot 10^{-6} \cdot 33000 \ln \left( 1 + \frac{220}{2000 + 220} \right) = 0,195c
$$

Мінімальна величина довжини вхідних запускаючих імпульсів *τmin* визначається за формулою:  $I_{U/H} = C1R_{33} \ln \left( 1 + \frac{1}{R1 + R2} \right) = 68 \cdot 10^{-3} \cdot 33000 \ln \left( 1 + \frac{1}{200} \right)$ <br>
(инимальна величина довжини вхідних запускаючих ім<br>
ається за формулою:<br>  $\frac{1,1....1,5}{V} U_{\text{mac}} = \frac{(1,1....1,5) \cdot 0,9U_{\text{mx}}}{V} = \frac{(1,1....1,5) \cdot 15 \cdot$ = 68 · 10<sup>-°</sup> · 33000ln  $\left(1 + \frac{2000 + 220}{2000 + 220}\right)$  = 0<br>
IHM BXIДНИХ ЗАПУСКАЮЧИХ ІМПУЛЬСІВ  $\tau_{mi}$ <br>
· 0,9U<sub>*K*</sub> =  $\frac{(1, 1, \dots, 1, 5) \cdot 15 \cdot 0.9}{2.5}$  = (5,94 ....8)

$$
R1 + R2
$$
  
\n
$$
\text{Miniманна величина довжини вхідних запускаючих імпульсів } \tau_{min}
$$
  
\n
$$
\tau_{min} = \frac{(1,1....1,5)U_{nac}}{V_{U\text{max}}} = \frac{(1,1....1,5) \cdot 0,9U_{K}}{V_{U\text{max}}} = \frac{(1,1....1,5) \cdot 15 \cdot 0,9}{2,5} = (5,94....8,1) \text{ mpc}
$$

де *VU.max* – максимальна швидкість зростання вихідної напруги 2,5 В/мкс,

*U<sup>Ж</sup> =Uдж.н* – напруга живлення 15В, згідно з типом ОП, таблиця Д.13.

Приймаємо для подальших обчислень *τmin* = (5,94+8,1)/2=7,05 мкс.

Опір резистора R<sub>BX</sub> визначається з умови:

 $R_{BX} = (5 \div 10)R2 = 1000 \div 2000$  (Om),

приймаємо для розрахунку середнє значення:  $R_{BX} = (1000 + 2000)/2 = 1500$  Ом. Вибираємо стандартне значення  $R_{BX} = 1.5 \text{ kO}$ м, табл.. Д1 (E48),.

Значення ємності конденсатора С<sub>вх</sub> розраховується за формулою:

$$
C_{BX} = C2 = \frac{(10....20) \tau_{\min}}{R_{BX}} = \frac{(10....20) \cdot 7,05 \cdot 10^{-6}}{1500} = 50.....100 \mu \Phi
$$

Визначаємо середнє значення С<sub>вх</sub> = (50+100)/2=75нФ.

3 ряду стандартних значень, табл. Д1 (E24), вибираємо  $C_{BX} = 75$ н $\Phi$ .

Діоди VD1 і VD2 потрібно вибирати імпульсні і високочастотні (вибирати не потрібно).

Отримані параметри елементів схеми наносимо на схему рис. 11.1

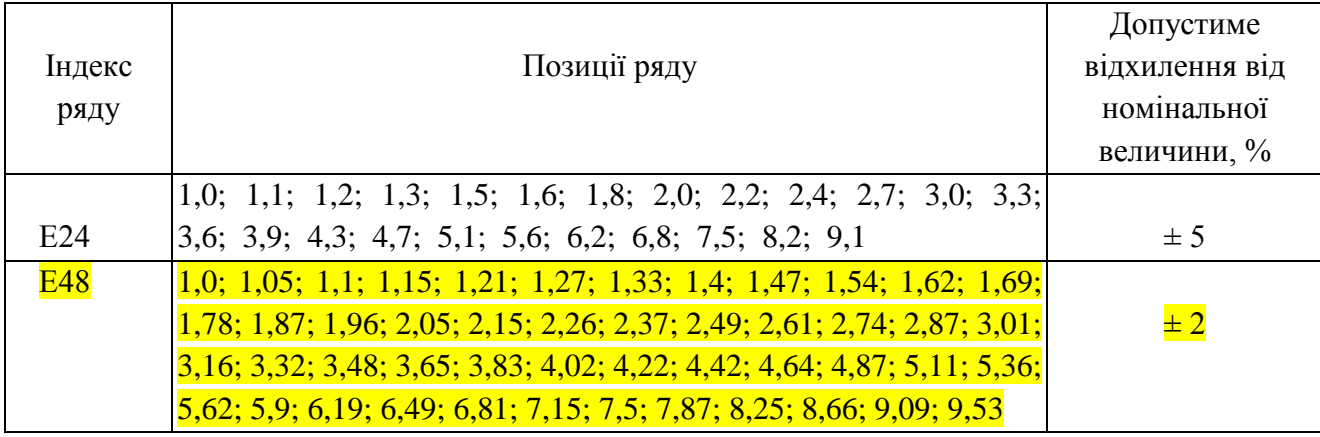

Таблиця Д1 - Ряди номінальних значень

Таблиця Д10 - Конденсатори постійної ємності

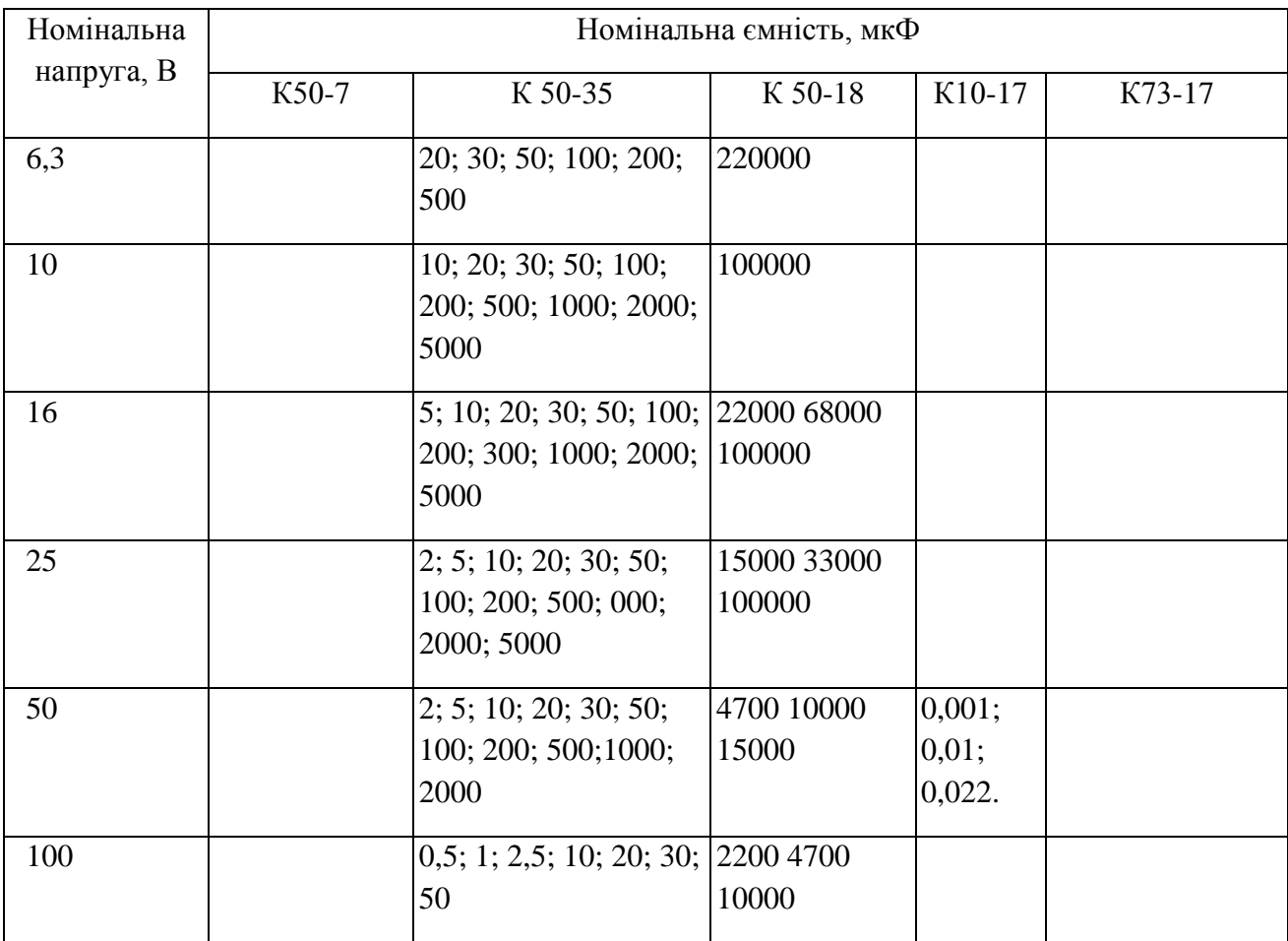

| 160 | 2; 50; 100;     | 1,2; 5; 10; 20 |           | 1,5; 2,2           |
|-----|-----------------|----------------|-----------|--------------------|
|     | 200; 500        |                |           |                    |
| 250 | 10; 20; 50; 100 |                | 1000 4700 | 0,047; 0,068; 0,1; |
|     | 200             |                |           | 0,15; 0,22; 0,33;  |
|     |                 |                |           | 0,47; 0,68; 1      |
| 300 | 5; 10; 20; 50;  |                |           |                    |
|     | 100; 200        |                |           |                    |
| 350 | 10; 20; 50; 100 |                |           |                    |
| 450 | 10; 20; 50; 100 |                |           |                    |

Таблиця Д13 - Основні параметри мікросхем операційних підсилювачів

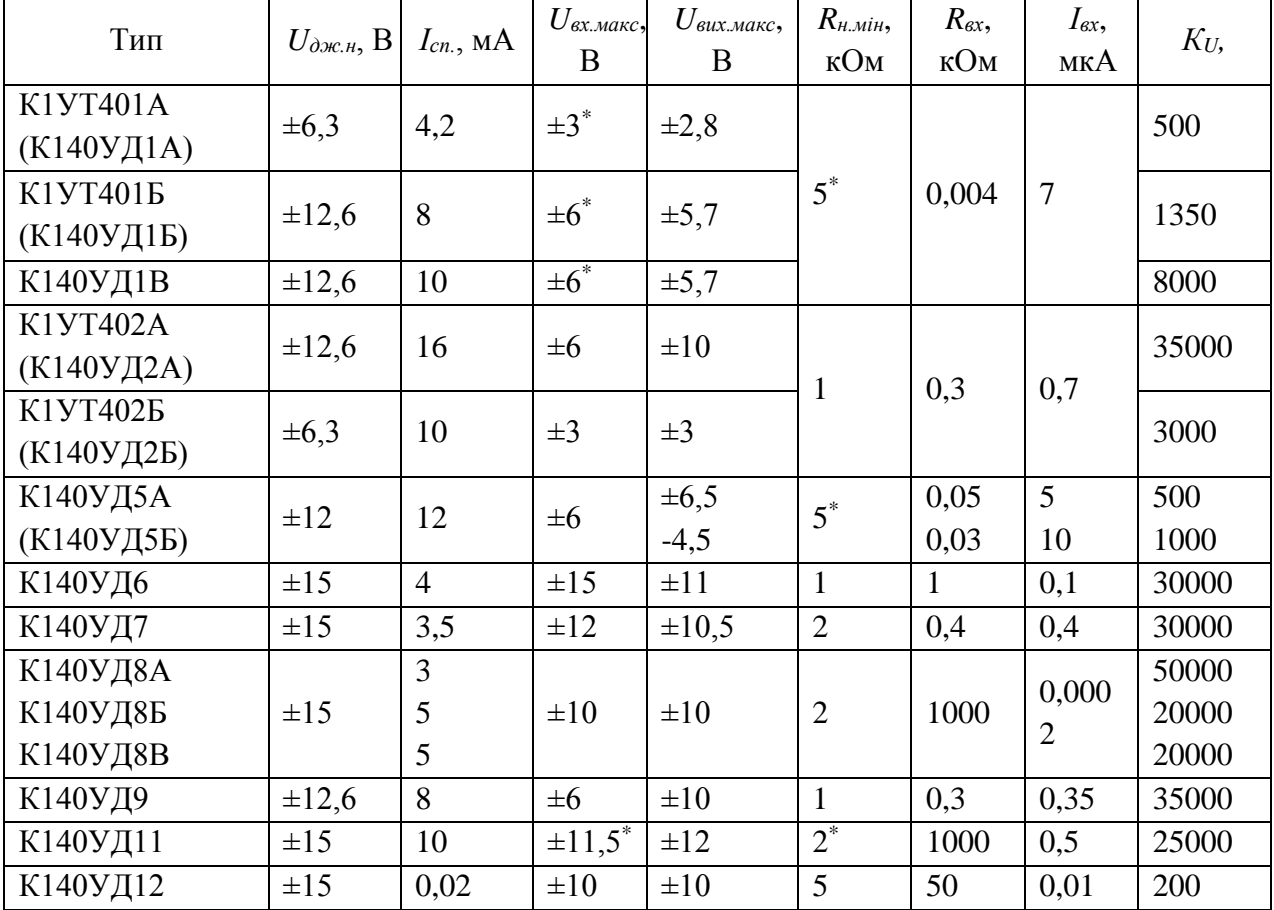